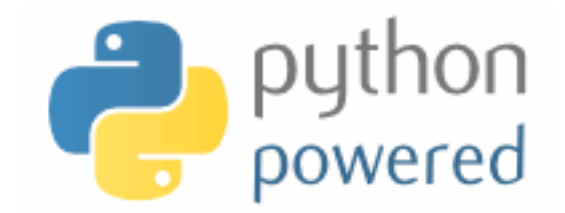

#### **DM536 / DM550 Part 1 Introduction to Programming**

Peter Schneider-Kamp

petersk@imada.sdu.dk

http://imada.sdu.dk/~petersk/DM536/

# **LIST PROCESSING**

#### **Lists as Sequences**

- lists are sequences of values
- lists can be constructed using "[" and "]"
- Example: [42, 23] ["Hello", "World", "!"] ["strings and", int, "mix", 2] []
- lists can be nested, i.e., a list can contain other lists
- Example:  $[[1, 2, 3], [4, 5, 6], [7, 8, 9]]$
- lists are normal values, i.e., they can be printed, assigned etc.
- Example:  $x = [1, 2, 3]$

#### **Mutable Lists**

- lists can be accessed using indices
- lists are mutable, i.e., they can be changed destructively
- Example:

 $x = [1, 2, 3]$  print x[1]  $x[1] = 4$ print  $x, x[1]$ 

- **len(object) and negative values work like for strings**
- Example:

 $x[2] == x[-1]$  $x[1] == x[len(x)-2]$ 

#### **Stack Diagrams with Lists**

- lists can be viewed as mappings from indices to elements
- Example 1:  $x =$  ["Hello", "World", "!"]

$$
x \longrightarrow 0 \longrightarrow "Hello"1 \longrightarrow "World"2 \longrightarrow "!"
$$

■ Example 2:  $x = \lfloor 23, 42, -3.0 \rfloor$ , "Bye!"

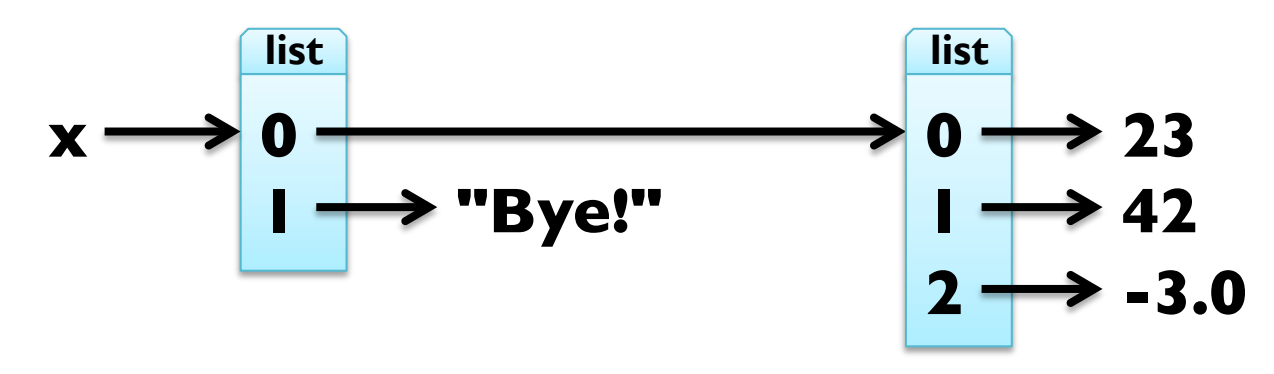

## **Traversing Lists**

- for loop consecutively assigns variable to elements of list
- Example: print squares of numbers from 1 to 10 for x in [1, 2, 3, 4, 5, 6, 7, 8, 9, 10]: print x\*\*2
- arithmetic sequences can be generated using range function:
	- **F** range([start,] stop[, step])
- Example:

range(4) ==  $[0, 1, 2, 3]$ range(1, 11) ==  $[1, 2, 3, 4, 5, 6, 7, 8, 9, 10]$ range(9, 1, -2) ==  $[9, 7, 5, 3]$ range(1,10, 2) ==  $[1, 3, 5, 7, 9]$ 

## **Traversing Lists**

- for loop consecutively assigns variable to elements of list
- general form

for element in my list: print element

iteration through list with indices:

for index in range(len(my\_list)): element = my\_list[index]

print element

■ Example: in-situ update of list  $x = [8388608, 4398046511104, 0.125]$ for i in range( $len(x)$ ):  $x[i]$  = math. $log(x[i], 2)$ 

## **List Operations**

- like for strings, " $+$ " concatenates two lists
- Example:

 $[1, 2, 3] + [4, 5, 6] == range(1, 7)$  $[23, 42] + [-3.0]] + ["Byte!"] == [23, 42, -3.0], "Byte!"]$ 

- like for strings, "\* n" with integer n produces n copies
- Example:

len(["I", "love", "penguins!"] \* 100) == 300  $(range(1, 3) + range(3, 1, -1)) * 2 == [1, 2, 3, 2, 1, 2, 3, 2]$ 

#### **List Slices**

- slices work just like for strings
- Example:  $x =$  ["Hello", 2, "u", 2, "!"]

 $x[2:4] == ["u", 2]$  $x[2:] == x[-3:len(x)]$  $y = x[:]$  # make a copy (lists are mutable!)

- BUT: we can also assign to slices!
- Example:  $x[1:4] = ['to", "you", "too"]$  $x ==$  ["Hello", "to", "you", "too", "!"]  $x[1:3] =$  ["to me"]  $x ==$  ["Hello", "to me", "too", "!"]  $x[2:3] = []$  $x ==$  ["Hello", "to me", "!"]

#### **List Methods**

- appending elements to the end of the list (destructive)
- Example:  $x = [5, 3, 1]$  $y = [2, 4, 6]$ for e in y: x.append(e)
- Note:  $x += [e]$  would create new list in each step!
- also available as method:  $x.$ extend(y)
- sorting elements in ascending order (destructive)
- Example: x.sort()

 $x == range(1, 7)$ 

**E** careful with destructive updates:  $x = x.sort()$ 

## **Higher-Order Functions (map)**

Example 1: new list with squares of all elements of a list def square\_all(x):

 $res = []$ for e in x: res.append( $e^{**2}$ ) return res

Example 2: new list with all elements increased by one def increment all(x):  $res = []$ for e in x: res.append(e+1)

return res

# **Higher-Order Functions (map)**

§ these *map* operations have an identical structure:

 $res = []$ for e in x: res.append( $e^{**2}$ ) for e in x: res.append( $e^{+1}$ ) return res return res

- § Python has generic function map(function, sequence)
- Implementation idea:
- def map(function, sequence):
	- res  $=$   $\lceil \rceil$
	- for e in sequence:
		- res.append(function(e))
	- return res

# **Higher-Order Functions (map)**

these *map* operations have an identical structure:

 $res = []$ for e in x: res.append( $e^{**2}$ ) for e in x: res.append( $e^{+1}$ ) return res return res § Python has generic function map(function, sequence) Example: def square $(x)$ : return  $x^{**}2$ def increment(x): return x+1 def square\_all(x): return map(square, x) def increment all(x): return map(increment, x)

## **Higher-Order Functions (filter)**

Example 1: new list with elements greater than 42 def filter\_greater42(x):

 $res = []$ 

for e in x:

if  $e > 42$ : res.append(e)

return res

Example 2: new list with elements whose length is smaller 3

```
def filter len smaller3(x):
```

```
res = \lceil for e in x: 
   if len(e) < 3: res.append(e)
 return res
```
# **Higher-Order Functions (filter)**

§ these *filter* operations have an identical structure:

 $res = []$  res =  $[]$ for e in x: for e in x: if  $e > 42$ : res.append(e) if len(e) < 3: res.append(e) return res return res

- § Python has generic function filter(function, iterable)
- Implementation idea:
- def filter(function, iterable):

```
res = [] for e in iterable: 
    if function(e): res.append(e)
```
## **Higher-Order Functions (filter)**

§ these *filter* operations have an identical structure:

 $res = []$  res =  $[]$ for e in x: for e in x: if  $e > 42$ : res.append(e) if len(e) < 3: res.append(e) return res return res ■ Python has generic function filter(function, iterable) Example: def greater $42(x)$ : return  $x > 42$ def len\_smaller3(x): return len(x) < 3 def filter greater $42(x)$ : return filter(greater $42$ , x)

def filter\_len\_smaller3(x): return filter(len\_smaller3, x)

# **Higher-Order Functions (reduce)**

Example 1: computing factorial using range def mul\_all(x):  $prod = 1$ for e in x: prod  $*=$  e  $#$  prod = prod  $*$  e return prod def factorial(n):

return mul\_all(range(1,n+1))

```
■ Example 2: summing all elements in a list
def add_all(x): 
  sum = 0for e in x: sum += e # sum = sum + e
   return sum
```
# **Higher-Order Functions (reduce)**

- these *reduce* operations have an identical structure:  $\mathsf{prod} = \mathsf{I}$  sum  $= \mathsf{O}$ for e in x:  $\text{prod} * = e$  for e in x:  $\text{sum} + e$ return prod example a return sum
- § Python has generic function reduce(function, sequence, initial)
- Implementation idea:
- def reduce(function, sequence, initial):
	- result  $=$  initial
	- for e in sequence:
		- $result = function(result, e)$
	- return result

# **Higher-Order Functions (reduce)**

- these *reduce* operations have an identical structure:  $\mathsf{prod} = \mathsf{I}$  sum  $= \mathsf{O}$ for e in x:  $\text{prod} * = e$  for e in x:  $\text{sum} + e$ return prod example a return sum
- Python has generic function reduce(function, sequence, initial)
- Example:

def  $add(x,y)$ : return  $x+y$ def mul(x,y): return  $x^*y$ def add\_all(x): return reduce(add, x, 0) def mul\_all $(x)$ : return reduce(mul, x, 1)

## **Deleting Elements**

- there are three different ways to delete elements from list
- if you know index and want the element, use pop(index)
- Example: my list =  $[23, 42, -3.0, 4711]$ my list.pop(1)  $== 42$ my  $list == [23, -3.0, 4711]$
- if you do not know index, but the element, use remove(value)
- Example: my list.remove(-3.0) my  $list == [23, 4711]$
- if you know the index, you can use the del statement
- Example: del my\_list<sup>[0]</sup> my list  $== [4711]$

#### **Deleting Elements**

- there are three different ways to delete elements from list
- as we have seen, you can also use slices to delete elements
- Example: my list =  $[23, 42, -3.0, 4711]$ my  $list[2:] = []$ my list  $== [23, 42]$
- § alternatively, you can use del together with slices

Example: my list = my list  $*$  3 del my\_list[:3] my  $list == [42, 23, 42]$ 

## **Lists vs Strings**

- $\blacksquare$  string  $\blacksquare$  sequence of letters
- $\blacksquare$  list  $\blacksquare$  = sequence of values
- § convert a string into a list using the built-in list() function
- Example: list("Hej hop") == ["H", "e", "j", " ", "h", "o", "p"]
- split up a string into a list using the split(sep) method
- Example: "Slartibartfast".split("a") ==  $['SI", "rtib", "rtf", "st"]$
- reverse operation is the join(sequence) method
- Example: " and ".join( $[T'A$ ", "B", "C"]) == "A and B and C" "".join(["H", "e", "j", " ", "h", "o", "p"]) = "Hej Hop"

#### **Objects and Values**

■ two possible stack diagrams for  $a = "mango"; b = "mango"$ 

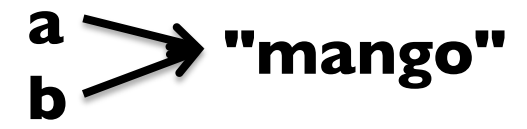

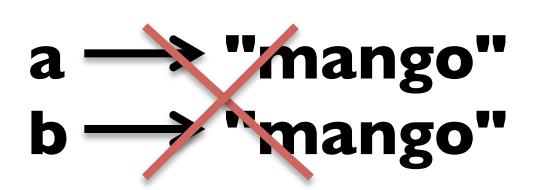

- we can check identity of objects using the is operator
- Example: a is  $b == True$
- two possible stack diagrams for  $x = [23, 42]$ ;  $y = [23, 42]$

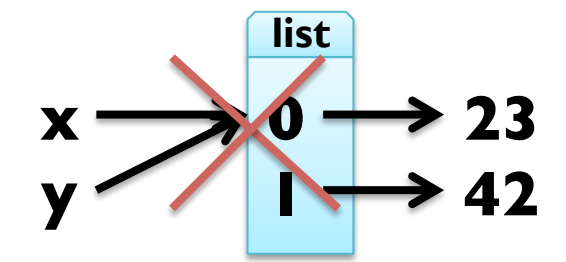

■ Example:  $x$  is  $y ==$  False

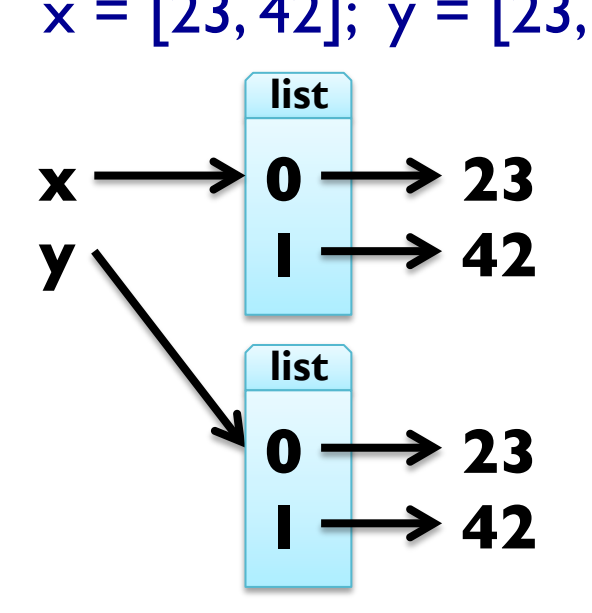

## **Aliasing**

- when assigning  $y = x$ , both variables refer to same object
- **Example:**  $x = [23, 42, -3.0]$  $y = x$  $x$  is  $y == True$ **list 0 23**  $\rightarrow$  42 **x y 2 -3.0**
- § here, there are two *references* to one (*aliased*) object
- fine for immutable objects (like strings)
- § problematic for mutable objects (like lists)
- Example:  $y[2] = 4711$  $x == [23, 42, 4711]$
- **HINT:** when unsure, always copy list using  $y = x$ :

## **List Arguments**

- lists passed as arguments to functions can be changed
- Example: tripling the first element

def triple\_head(x):  $x[:1] = [x[0]]*3$ my  $list = [23, 42, -3.0]$ triple\_head(my\_list)

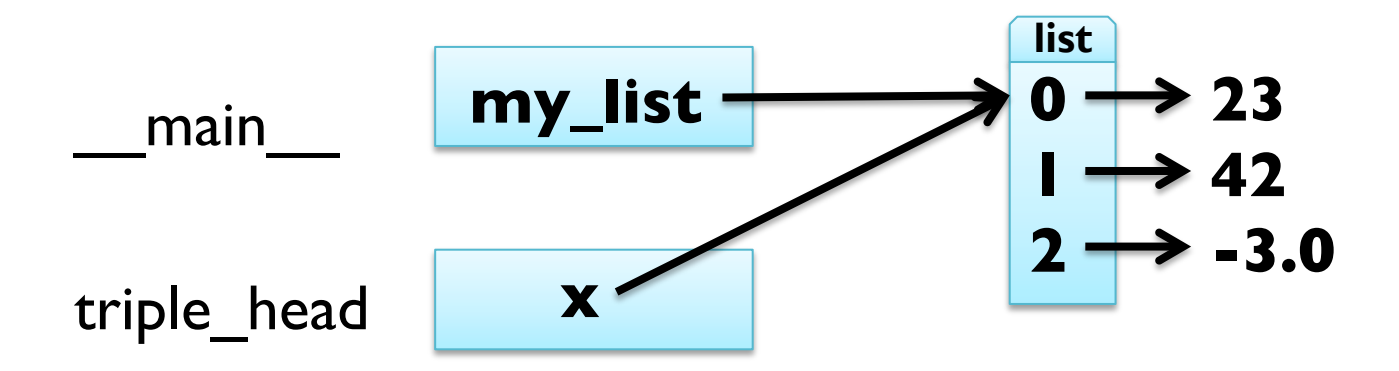

## **List Arguments**

- lists passed as arguments to functions can be changed
- Example: tripling the first element

def triple\_head(x):  $x[:1] = [x[0]]*3$ my  $list = [23, 42, -3.0]$ triple\_head(my\_list) my  $list == [23, 23, 23, 42, -3.0]$ 

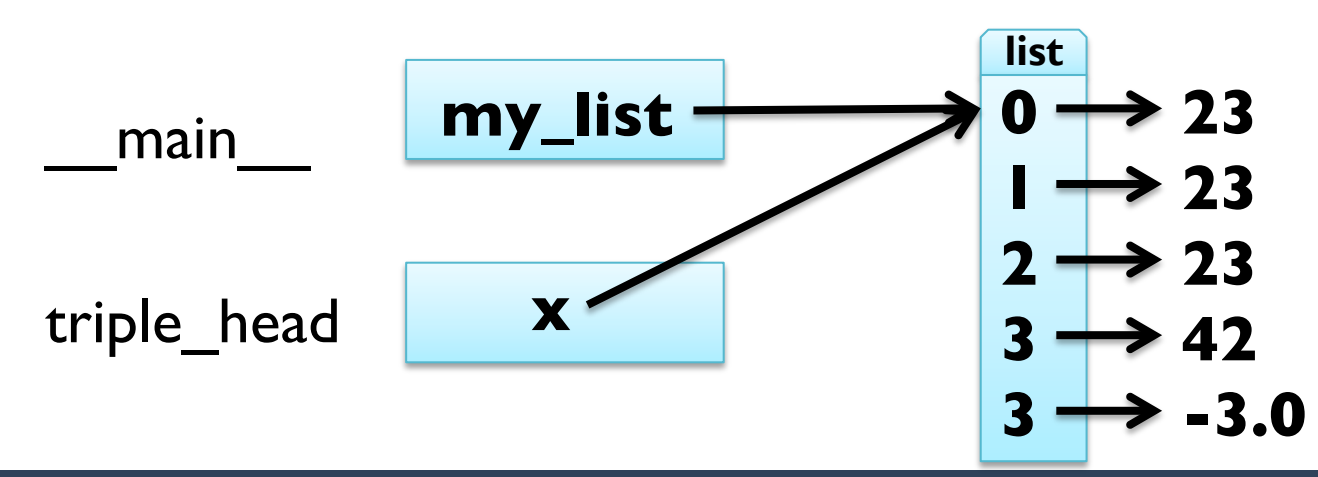

## **List Arguments**

- lists passed as arguments to functions can be changed
- some operations change object
	- assignment using indices
	- append(object) method
	- extend(iterable) method
	- sort() method
	- **del statement**
- some operations return a new object
	- access using slices
	- strip() method
	- "+" on strings and lists
	- $\bullet$  "\* n" on strings and lists

# **Debugging Lists**

- working with mutable objects like lists requires attention!
- 1. many list methods return None and modify destructively
	- $\blacksquare$  word = word.strip() makes sense
	- $\bullet$  t = t.sort() does NOT!
- 2. there are many ways to do something stick with one!
	- **•** t.append(x) or  $t = t + [x]$
	- use either pop, remove, del or slice assignment for deletion
- 3. make copies when you are unsure!

…

■ Example: …

```
sorted list = my list[:]
sorted list.sort()
```
# **DICTIONARIES**

#### **Generalized Mappings**

- list  $=$  mapping from integer indices to values
- dictionary  $=$  mapping from (almost) any type to values
- indices are called *keys* and pairs of keys and values *items*
- empty dictionaries created using curly braces " $\{$ "
- Example: en2da =  $\{\}$
- keys are assigned to values using same syntax as for sequences
- § Example: en2da["queen"] = "dronning" print en2da
- curly braces "{" and "}" can be used to create dictionary
- Example:  $en2da = {''queen}$ : "dronning", "king" : "konge"}

# **Dictionary Operations**

- printing order can be different: print en2da
- 
- KeyError when key not mapped: print en2da["prince"]
- length is number of items:  $len(en2da) == 2$
- in operator tests if key mapped: "king" in en2da  $=$  True

access using indices: en2da["king"] == "konge"

"prince" in en2da == False

■ keys() metod gives list of keys: en2da.keys $() ==$  ["king", "queen"] ■ values() method gives list of values: en2da.values() == ["konge", "dronning"] ■ useful e.g. for test if value is used:

"prins" in en2da.values() == False

#### **Dictionaries as Sets**

- $\blacksquare$  dictionaries can be used as sets
- **Idea:** assign None to all elements of the set
- Example: representing the set of primes smaller than 20 primes = {2: None, 3: None, 5: None, 7: None, 11: None, 13: None, 17: None, 19: None}
- § then in operator can be used to see if value is in set
- Example:
	- 15 in primes == False
	- 17 in primes == True
- for lists, needs steps proportional to number of elements
- for dictionary, needs (almost) constant number of steps

# **Counting Letter Frequency**

- § **Goal:** count frequency of letters in a string (*histogram*)
- § many possible implementations, e.g.:
	- $\blacksquare$  create 26(+3?) counter variables for each letterl; use chained conditionals (if … elif … elif …) to increment
	- **create a list of length 26(+3?); increment the element at** index n-1 if the n-th letter is encountered
	- create a dictionary with letters as keys and integers as values; increment using index access
- all these implementations work (differently)
- § big differences in *runtime* and *ease of implementation*
- § choice of data structure is a *design decision*

## **Counting with Dictionaries**

fast and counts all characters – no need to fix before! def histogram(word):

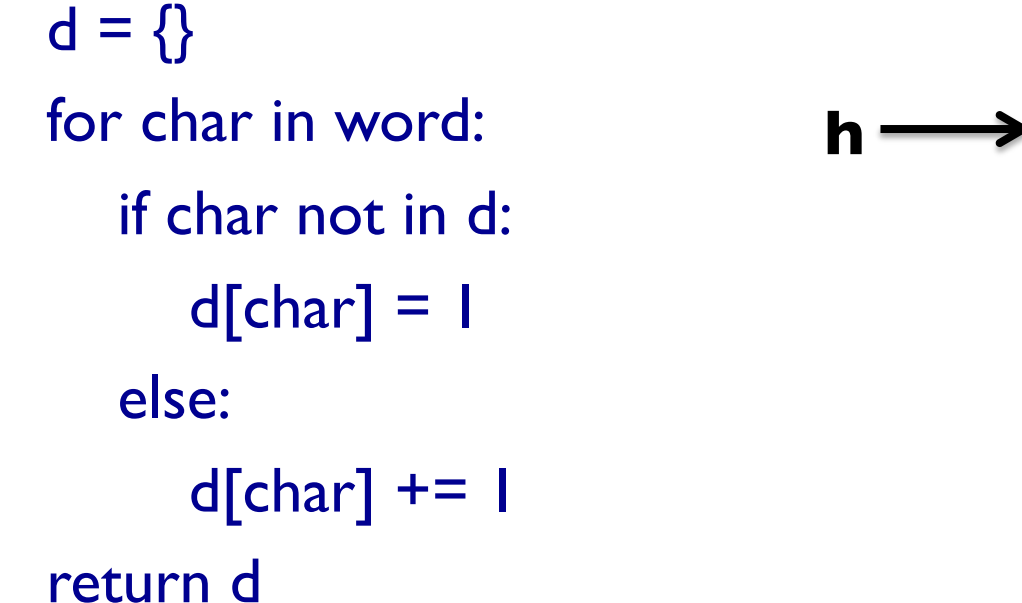

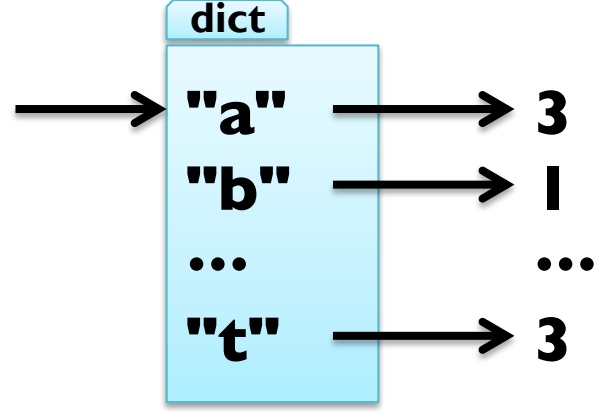

Example:  $h =$  histogram("slartibartfast") h == {"a":3, "b":1, "f":1, "i":1, "l":1, "s":2, "r":2, "t":3}

## **Counting with Dictionaries**

fast and counts all characters – no need to fix before! def histogram(word):

 $d = \{\}$  for char in word: if char not in d:  $d[char] = |$  else:  $d[char]$  +=  $\vert$ return d

**access using the get(k, d) method:** h.get("t", 0) == 3

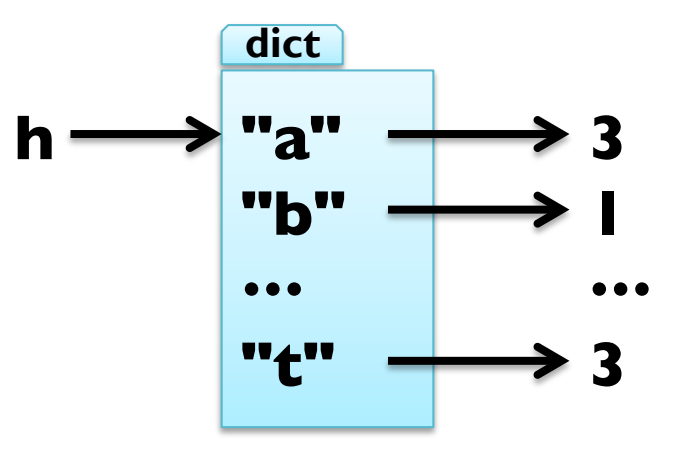

 $h.get("z", 0) == 0$ 

## **Traversing Dictionaries**

- using a for loop, you can traverse all keys of a dictionary
- Example: for key in en2da: print key, en2da[key]
- you can also traverse all values of a dictionary
- Example: for value in en2da.values(): print value
- finally, you can traverse all items of a dictionary
- Example: for item in en2da.items():

print item[0], item[1]  $\#$  key, value

#### **Reverse Lookup**

- given dict. d and key k, finding value v with  $v = d[k]$  easy
- this is called a dictionary *lookup*
- **E** given dict. d and value v, finding key k with  $v == d[k]$  hard
- there might be more than one key mapping to v (cf. example)
- Possible implementation 1:

```
def reverse lookup(d, v):
```

```
result = \prod for key in d: 
   if d[key] == v:
       result.append(key) 
 return result
```
returns empty list, when no key maps to value v

#### **Reverse Lookup**

- given dict. d and key k, finding value v with  $v = d[k]$  easy
- § this is called a dictionary *lookup*
- **E** given dict. d and value v, finding key k with  $v == d[k]$  hard
- there might be more than one key mapping to v (cf. example)
- Possible implementation 2:

```
def reverse lookup(d, v):
```

```
 for k in d:
```

```
if d[k] == v:
```
return k

#### raise ValueError

■ gives error when no key maps to value v

#### **Reverse Lookup**

- given dict. d and key k, finding value v with  $v = d[k]$  easy
- § this is called a dictionary *lookup*
- **E** given dict. d and value v, finding key k with  $v == d[k]$  hard
- there might be more than one key mapping to v (cf. example)
- Possible implementation 2:

```
def reverse lookup(d, v):
```

```
 for k in d:
```

```
if d[k] == v:
```
return k

raise ValueError, "value not found in dictionary"

■ gives error when no key maps to value v

#### **Dictionaries and Lists**

- lists cannot be keys, as they are mutable
- $\blacksquare$  list can be values stored in dictionaries
- Example: inverting a dictionary

```
def invert_dict(d):
```

```
inv = \{\} for key in d: 
   val = d[key] if val not in inv: 
      inv[val] = [key] else: 
       inv[val].append(key) 
 return inv
```
#### **Dictionaries and Lists**

- $\blacksquare$  lists cannot be keys, as they are mutable
- $\blacksquare$  list can be values
- Example: inverting a dictionary

```
def invert_dict(d):
```

```
inv = \{\} for key in d: 
   val = d[key] if val not in inv: 
      inv[val] = [] inv[val].append(key) 
 return inv
```
■ Example: print invert dict(histogram("hello"))

#### **Dictionaries and Lists**

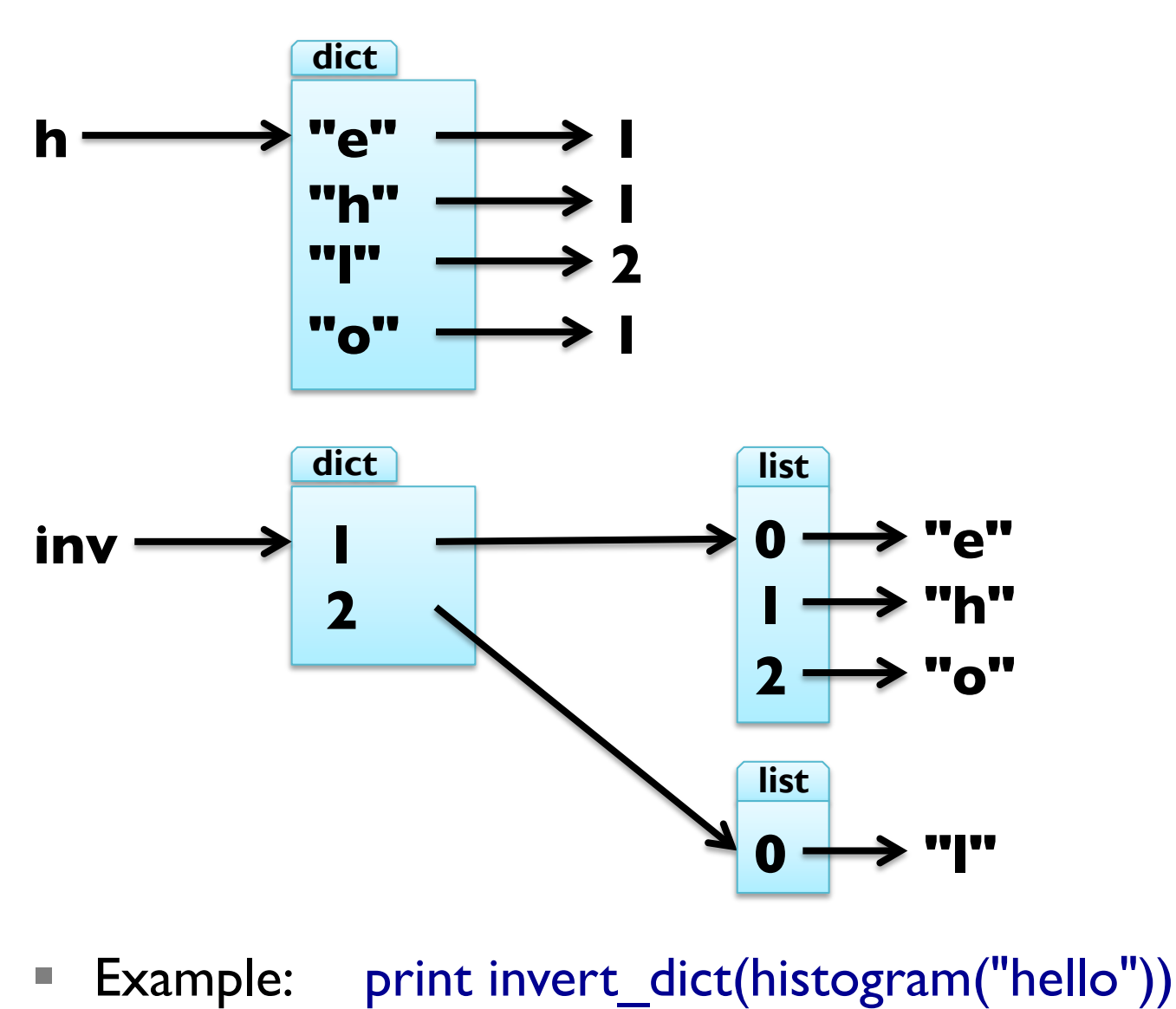